# **User's Access to D2000 System Objects**

## User's access to objects of the D2000 system

User's access to an individual object of the D2000 system is defined by assigning the defined object groups to the given user - topic [Configuration of user -](https://doc.ipesoft.com/pages/viewpage.action?pageId=132416924#ConfigurationDialogBox(D2000/UsersandAccessRights/Users)-#skupina_objektov)  [Object groups.](https://doc.ipesoft.com/pages/viewpage.action?pageId=132416924#ConfigurationDialogBox(D2000/UsersandAccessRights/Users)-#skupina_objektov)

As one object can be a member of several object groups, a situation when two or more object groups containing the same object are assigned to user can occur. In that case, the access right with the highest priority is applied. The order of priority (from the lowest to the highest) is Read, Control, Modify, No access.

#### **Example**

Groups of objects Group1 and Group2 are defined. Group1 contains all bitmaps - [BITMAPS] and the group is assigned to users with **Modify** level of user access. Group2 contains, besides others, objects - bitmaps BOILER01.BMP and CONTAINER03.BMP and they are assigned to users with **No access** level of access rights. The situation implies that the user might work with the objects BOILER01.BMP and CONTAINER03.BMP with **Modify** as well as **No access** level. **No access** level of access rights will be applied when making decisions about accessing those two files because it has a higher priority than **Modify** level. It means that the user can work with all bitmaps in the system except for BOILER01.BMP and CONTAINER03.BMP.

### Implicit access to reference objects

If the user has access to some object, after opening it they also get access (Read) to its referenced objects.

#### **Example**

User has the access to a picture but does not have access to objects linked to the picture. The access (Read) is granted after opening the picture. This implies that the operator can see the values of objects without any access rights to them.

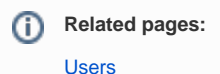